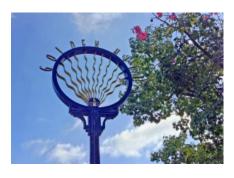

# Greater Golden Hill Planning Committee Monday, August 22, 2022, 6:30 P.M.

# Virtual Meeting via Zoom

INSTRUCTIONS FOR PARTICIPATING IN THE VIRTUAL MEETING VIA ZOOM ARE ON PAGE 2 OF THIS AGENDA

Item 1 - 6:30 Call to Order

**Roll Call & Attendance Report** 

Item 2 - 6:35 Modifications to Agenda

Item 3 - 6:40 Approval of the June 27, 2022 Minutes

Item 4 - 6:45 Non-Agenda Public Comment

For items not on the agenda but within the scope of authority of the planning committee. Please limit comments to two minutes. Committee members may respond with requests for more information or clarification and may schedule the item for a future agenda. However, no discussion, debate, or action may be taken as these items have not been noticed for consideration.

# Item 5 - 6:55 Reports from Elected Officials and the SD Planning Dept.

| Kohta Zaiser     | ZaiserK@sandiego.gov                                                                 |
|------------------|--------------------------------------------------------------------------------------|
| Malik Thornton   | ThorntonM@sandiego.gov                                                               |
| Jeff Ryan        | JTRyan@sandiego.gov                                                                  |
| Ryan Trabuco     | Ryan.Trabuco@sdcounty.ca.gov                                                         |
| Korral Taylor    | Korral.Taylor@mail.house.gov                                                         |
| Stopher Vallejo  | Christopher.Vallejo@sen.ca.gov                                                       |
| Christopher Gris | Christopher.Gris@asm.ca.gov                                                          |
| Mayra Hernandez  | Mayra.Hernandez@asm.ca.gov                                                           |
|                  | Malik Thornton Jeff Ryan Ryan Trabuco Korral Taylor Stopher Vallejo Christopher Gris |

#### Item 6 - 7:10 Informational Items

# 601: Pershing Drive Update - Switzer Creek Crossing

Update on the Pershing Bikeway and the improvements SANDAG is making along the SE side of Pershing Drive between B St & 26th, including over Switzer Creek.

602: Golf Course Drive

Information on the Golf Course Drive project.

#### Item 7 - 8:10 GGHPC Reports

Limited to non-agenda items. Please limit reports to 3 minutes

701: Chair's Report

# 702: Subcommittee Reports

- Bicycle Victoria Curran, Chair
- ii. Development Review Vacant
- iii. Elections & Membership Susan Bugbee, Chair
- iv. Historic Susan Bugbee, Chair

# 703: Community Representative Reports

- Airport Noise Advisory Committee Celestin Faustino
- ii. Balboa Park Committee Victoria Curran
- iii. Community Planners Committee Kathy Vandenheuvel

# 8:30 Adjournment

Next Meeting: September 26, 2022 @ 18:30

The City of San Diego distributes agendas via email and can provide agendas in alternative formats as well as a sign language or oral interpreter for the meeting with advance notice. To request these services, please an online request found on the Planning Department's homepage under "Most Requested Links" on the right side: <a href="https://www.sandiego.gov/planning">www.sandiego.gov/planning</a> or send an email to <a href="mailto:sdplanninggroups@sandiego.gov">sandiego.gov</a> for more information.

Greater Golden Hill Planning Committee 2801 B St., Unit #573
San Diego, California 92102
goldenhillplanning@sbcglobal.net
goldenhillplanning.com

## INSTRUCTIONS FOR PARTICIPATING IN THE VIRTUAL MEETING:

Topic: GGHPC August 2022 Meeting

Time: Aug 22, 2022 18:30 Pacific Time (US and Canada)

Join Zoom Meeting

https://us02web.zoom.us/j/89839463659?pwd=OHV1Z0F4Q3c5R3A3czdtZEFIc096QT09

Meeting ID: 898 3946 3659

Passcode: 238333 One tap mobile

- +16699006833,,89839463659#,,,,\*238333# US (San Jose)
- +16694449171,,89839463659#,,,,\*238333# US

#### Dial by your location

- +1 669 900 6833 US (San Jose)
- +1 669 444 9171 US
- +1 719 359 4580 US
- +1 253 215 8782 US (Tacoma)
- +1 346 248 7799 US (Houston)
- +1 929 205 6099 US (New York)
- +1 301 715 8592 US (Washington DC)
- +1 309 205 3325 US
- +1 312 626 6799 US (Chicago)
- +1 386 347 5053 US
- +1 564 217 2000 US
- +1 646 931 3860 US

Meeting ID: 898 3946 3659

Passcode: 238333

Find your local number: <a href="https://us02web.zoom.us/u/kude4il4m">https://us02web.zoom.us/u/kude4il4m</a>

## The Zoom Application:

- Downloading the Zoom application to your device provides for the best results. You can register for free.
- If you are unable to download and run the Zoom application for this meeting, you can choose "Join from your web browser" upon joining the meeting, which does not require downloading any plugins or software. Google Chrome is the recommended web browser.
- The Participants button is at the bottom center of the Zoom video screen. Use this button to get both a list of participants and to expose the "Raise Hands" feature at the bottom.

#### Join the Webinar at the Scheduled Time:

- Meeting participants will initially be admitted into the meeting waiting room. The Chair or Vice Chair will move participants from there to the meeting itself.
- When you enter the meeting, all participants will be muted unless otherwise directed by the Chair.
- Leave your device muted during the meeting; this helps keep extraneous background sounds from interfering with the meeting.
- Providing comments on non-agenda public comment and agenda items:
  - Via the Zoom: Participants will be muted on entry and will need to "raise their hands" during each agenda item to be recognized by the Chair to speak. Thanks for your courtesy!
  - Via the phone: Send an email to <u>goldenhillplanning@sbcglobal.net</u> with your name and the item you want to address over the phone.
  - Via email: Send an email to goldenhillplanning@sbcglobal.net with your name, the item, and the comment you want read aloud.

#### Questions or Technical Issues:

- ❖ If you have any questions or technical issues prior to the meeting beginning, please contact Isaac Warner at <a href="mailto:goldenhillplanning@sbcglobal.net">goldenhillplanning@sbcglobal.net</a> up to 15 minutes prior to the meeting for assistance.
- ♦ More comprehensive instructions how to join a Zoom meeting and how to test your computer or smartphone setup are available should you need them at: <a href="https://support.zoom.us/hc/enus/articles/201362193-Joining-a-Meeting">https://support.zoom.us/hc/enus/articles/201362193-Joining-a-Meeting</a>